## FAQ 100 – How do I access my Cloud Web Portal

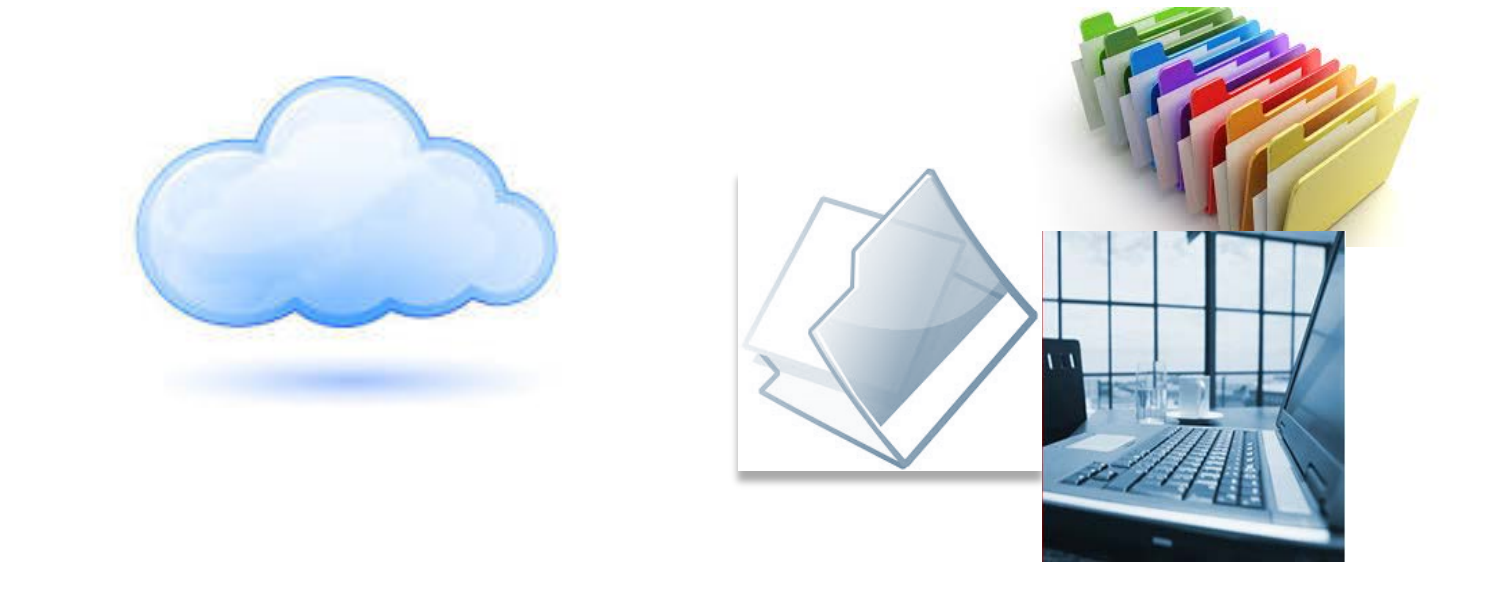

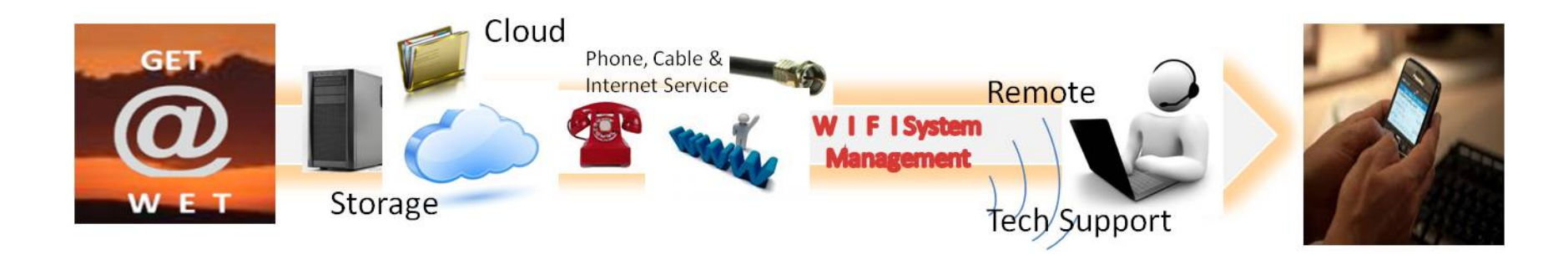

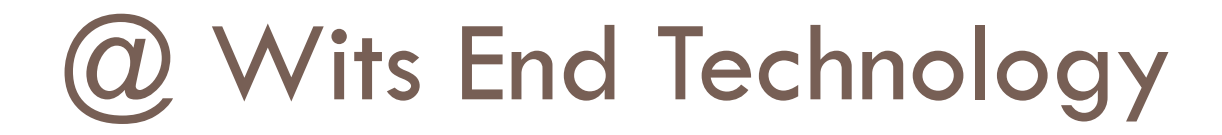

# Who are we???

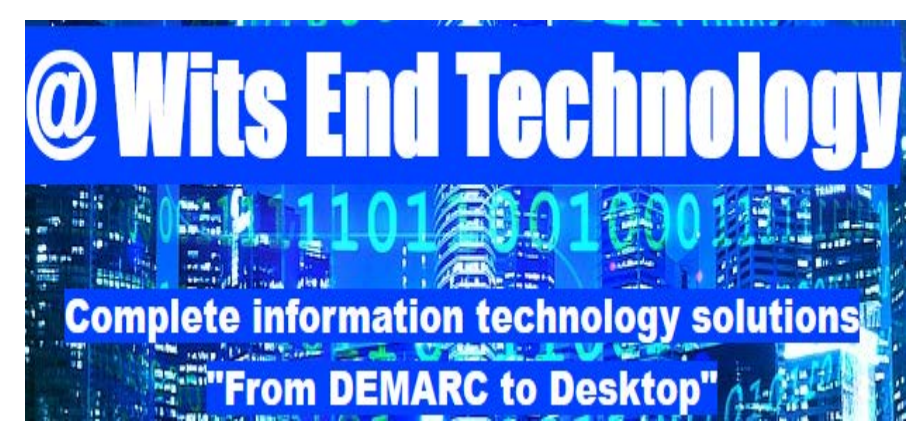

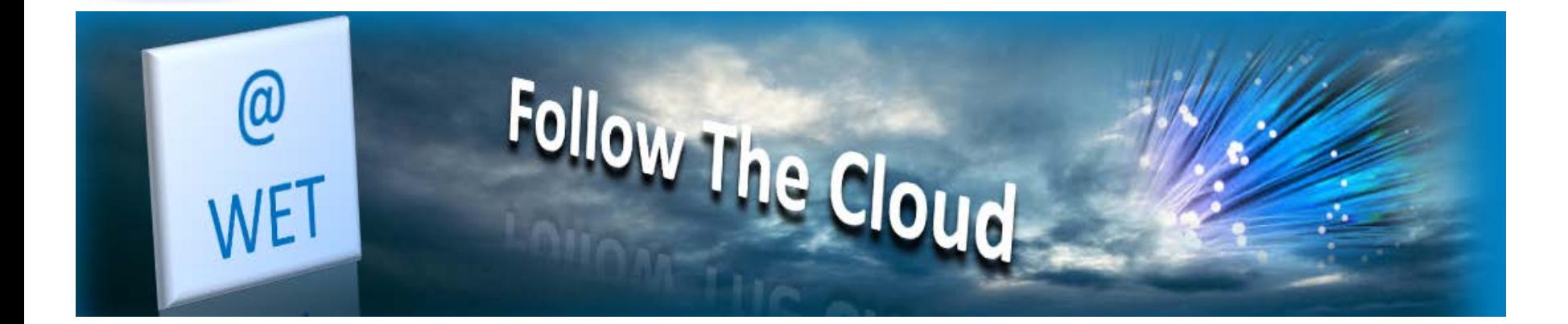

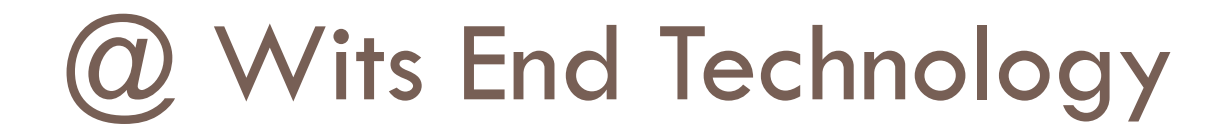

• *@ Wits End Technology* (*WET*) serves as an off-site, full service information technology (IT) solution provider for small and medium sized businesses

## What is the Cloud?

- **Simply put, the cloud refers to software and services that run on the internet instead of your local computer.**
- **Most of these services can be accessed through web browsers like Firefox and Internet Explorer and some companies offer mobile apps.**
- **Examples of cloud services include Google Drive, Apple iCloud, Dropbox and Microsoft OneDrive just to name a few.**
- **Advantage of cloud service is accessibility on any device with an internet connection.**
- **Disadvantage of cloud service is internet service interruptions or outages on the server side as well as just plain ole poor internet connection equals no access.**

## Accessing the Cloud Web Portal

• The following steps will guide you through logging into your Cloud services via your personal computer or MAC…..

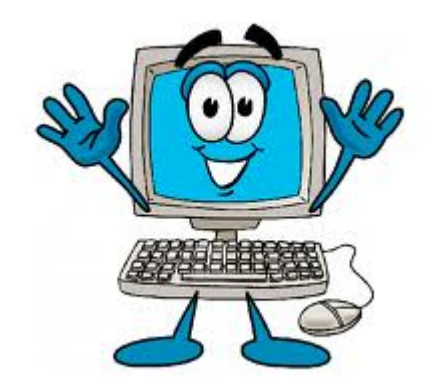

#### Welcome to the Cloud Portal

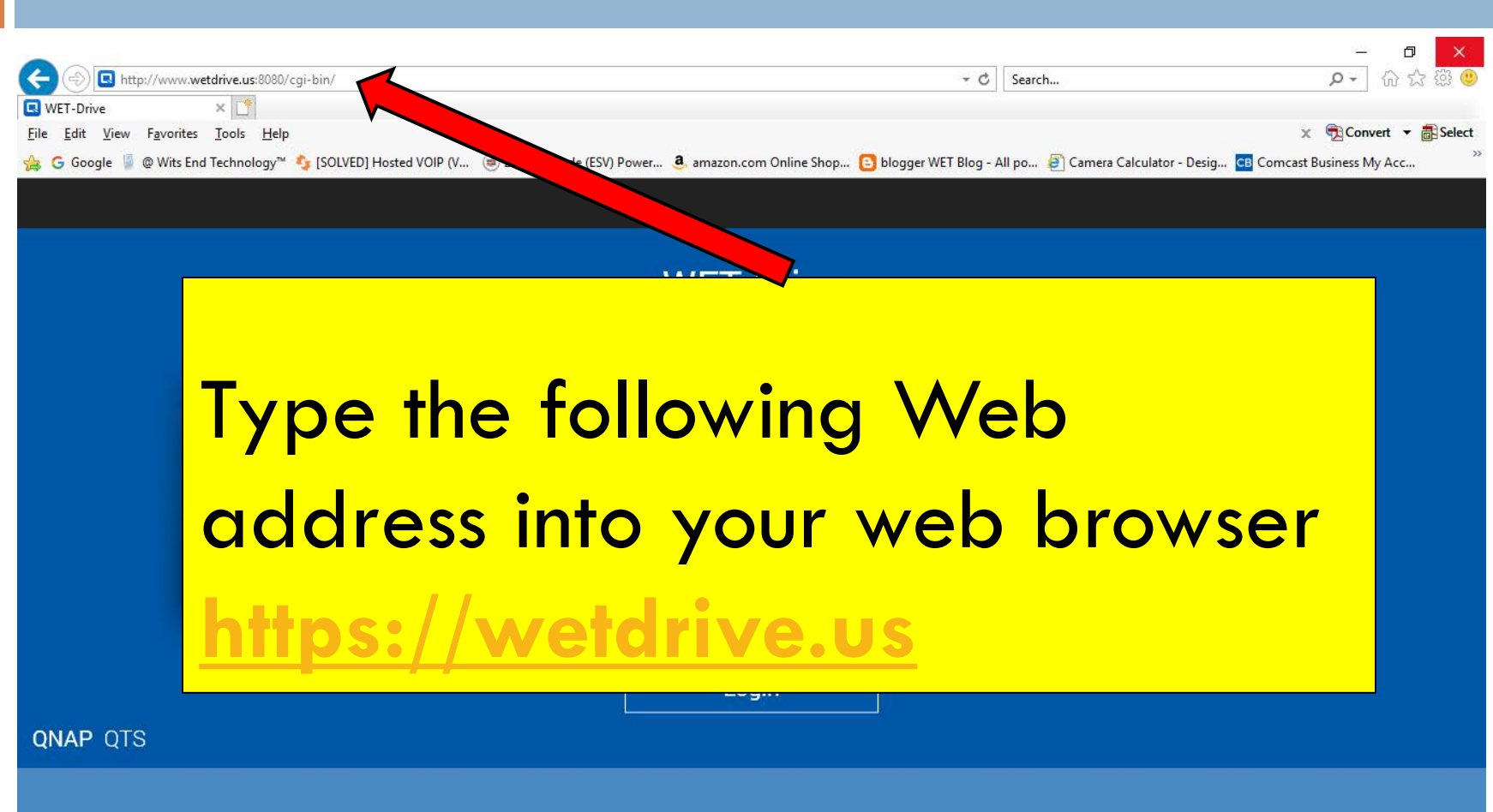

### Welcome to the Cloud Portal

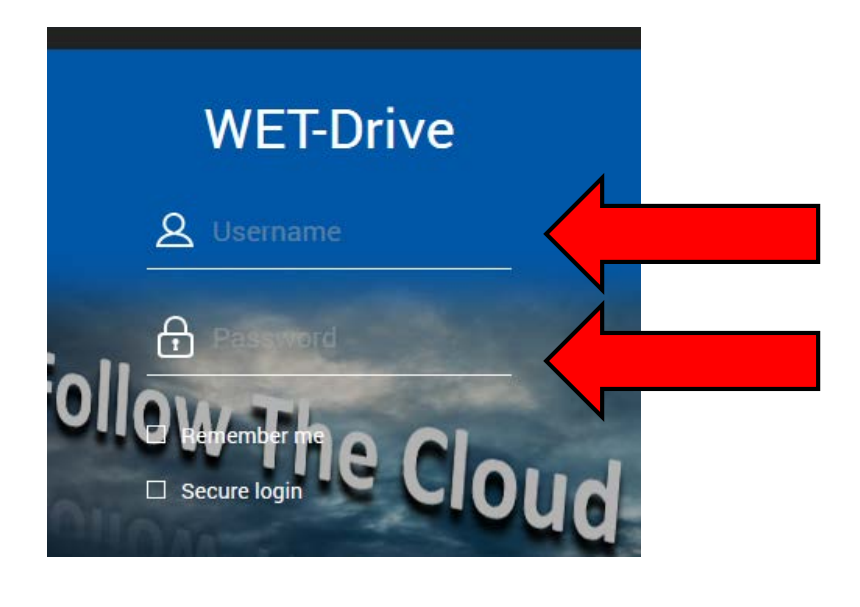

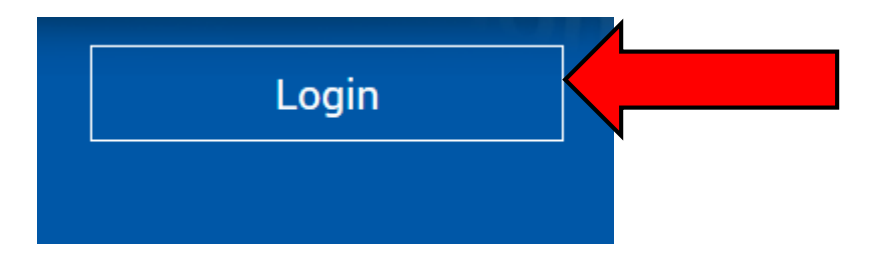

•Click Login to enter your username and password •Click "Login"

#### Access File Station

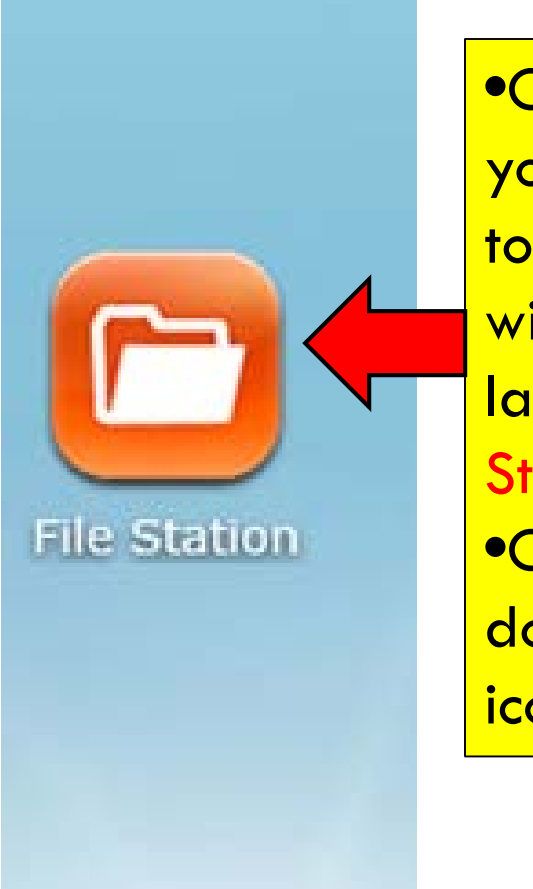

•Once logged in, you will be taken to a screen that will have an Icon labeled "File Station" •Once there double click on the icon

#### View your files

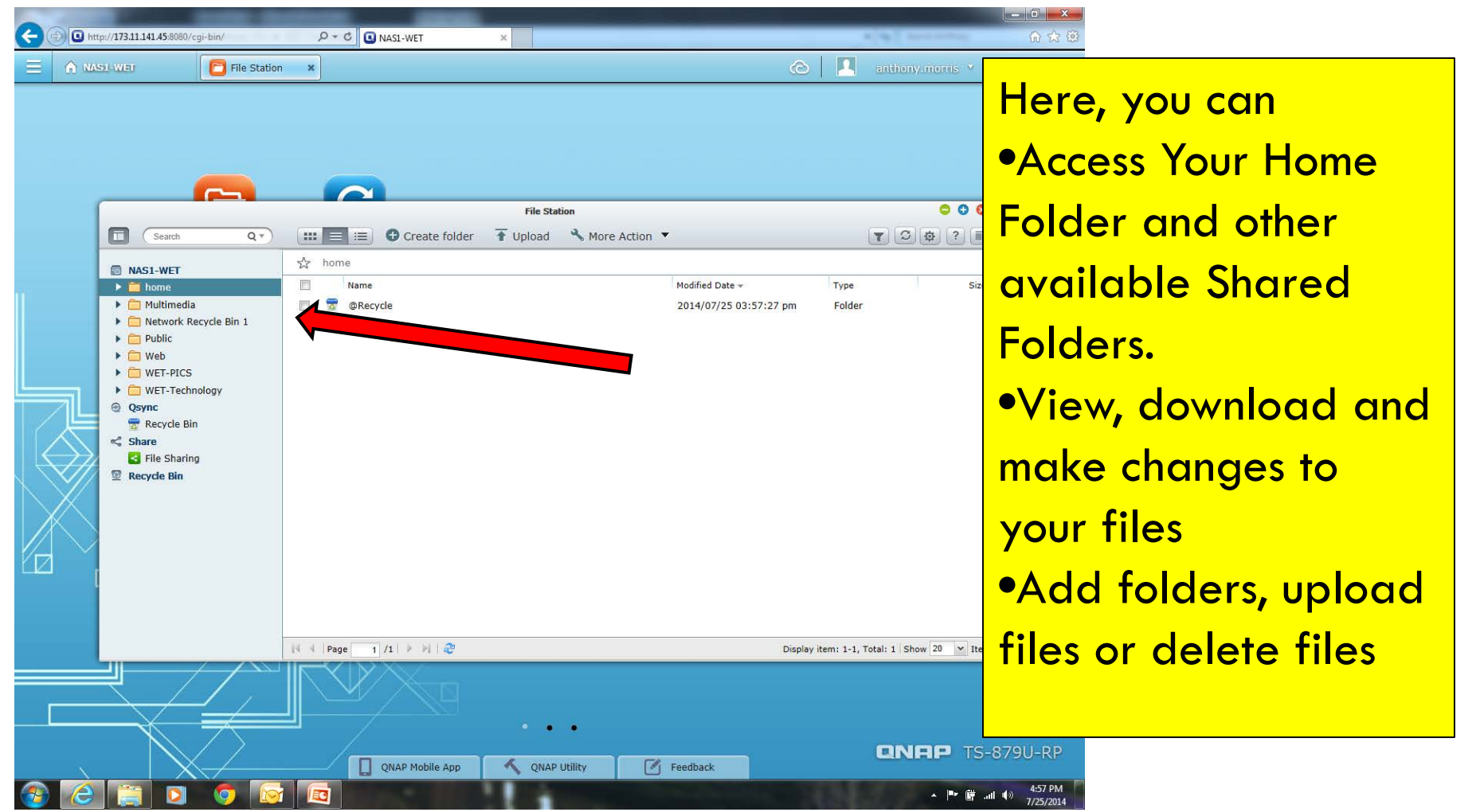

### For Additional Questions Contact Us

## Having Trouble??? Visit our Technical Support Center <http://www.helpdesk.witsendtechnology.com/>